# Efficient Deletes in LSM Engines

Dimitris Staratzis

#### LSM - trees are everywhere

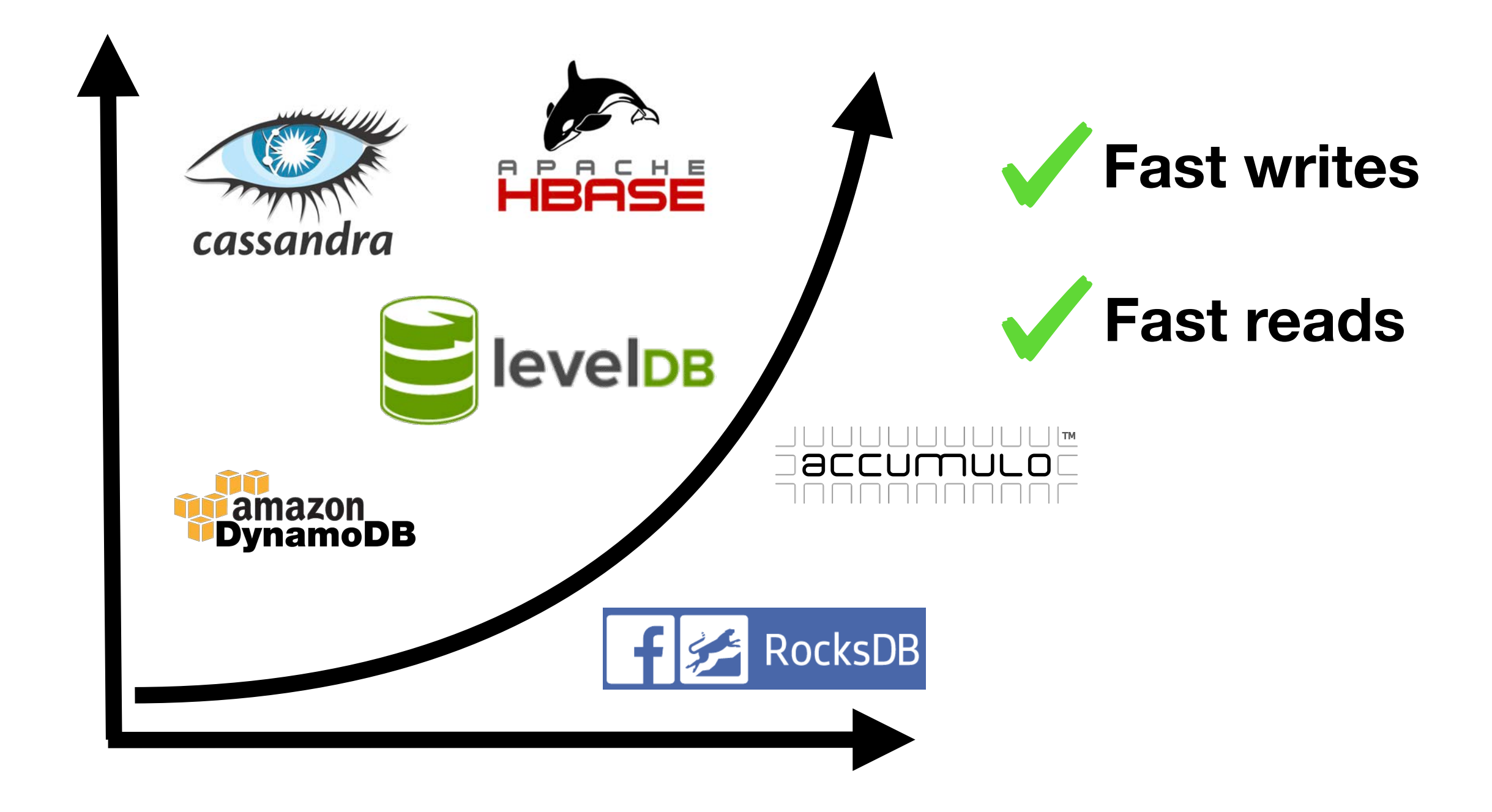

## RocksDB structure

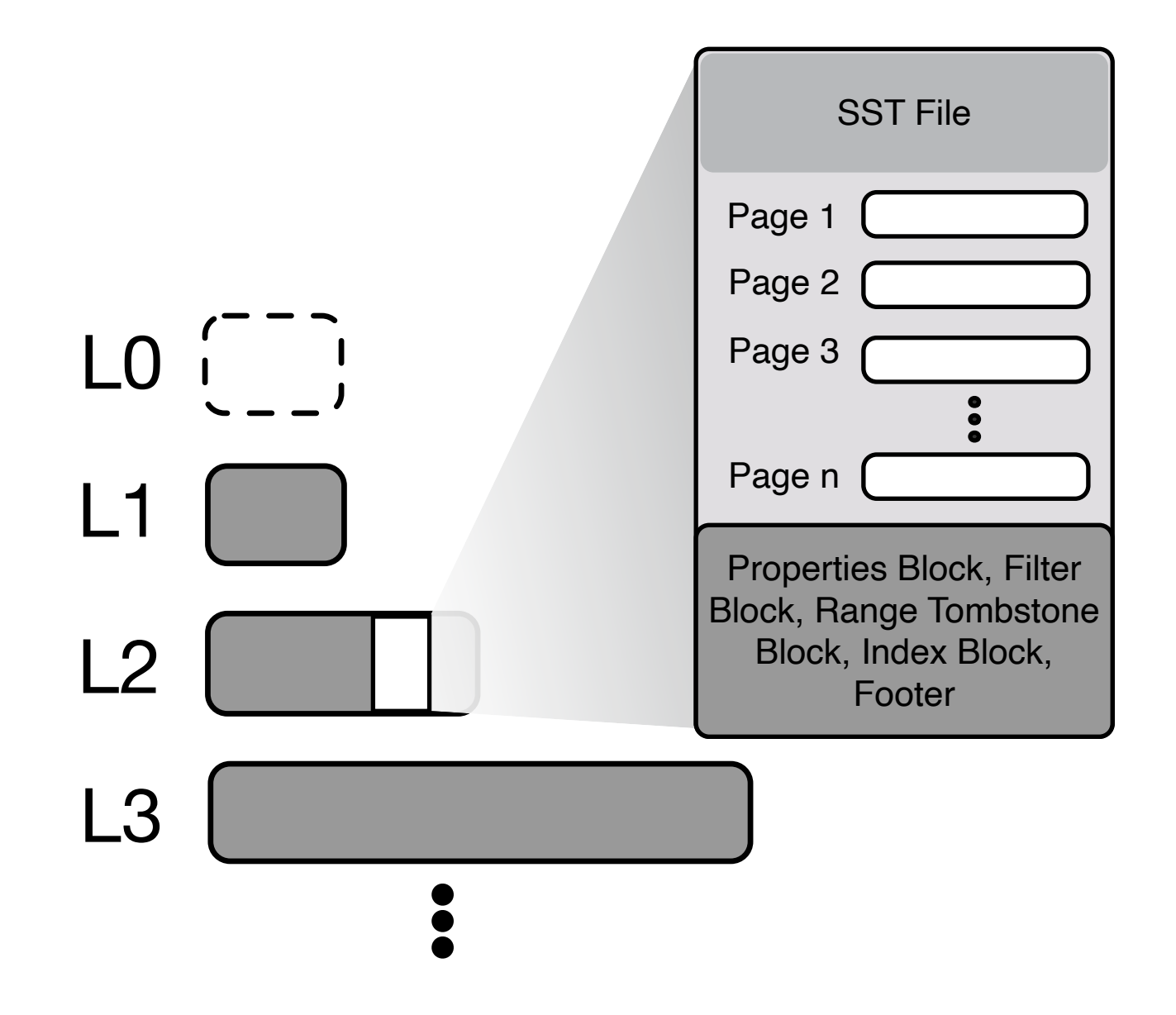

#### **Read-Path**

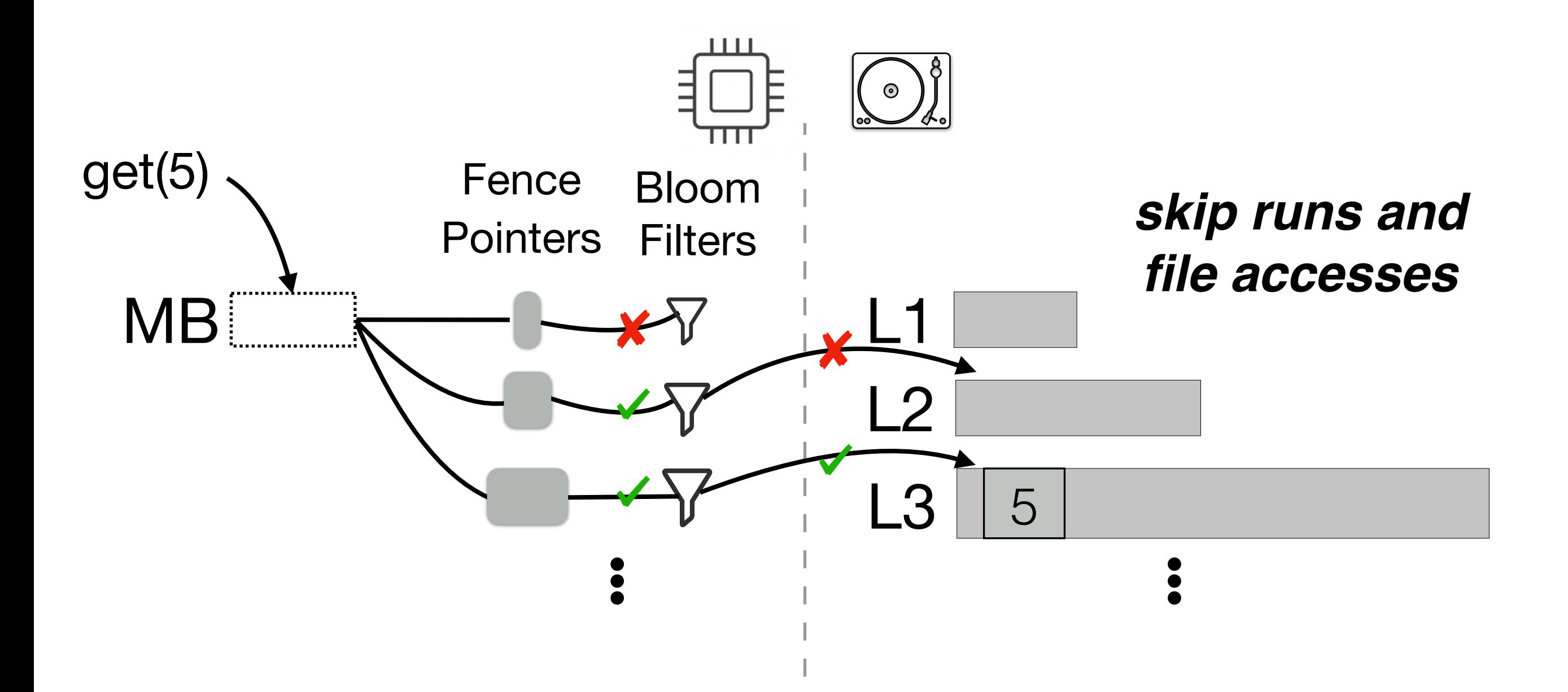

## How to achieve fast deletes?

Out-of place!

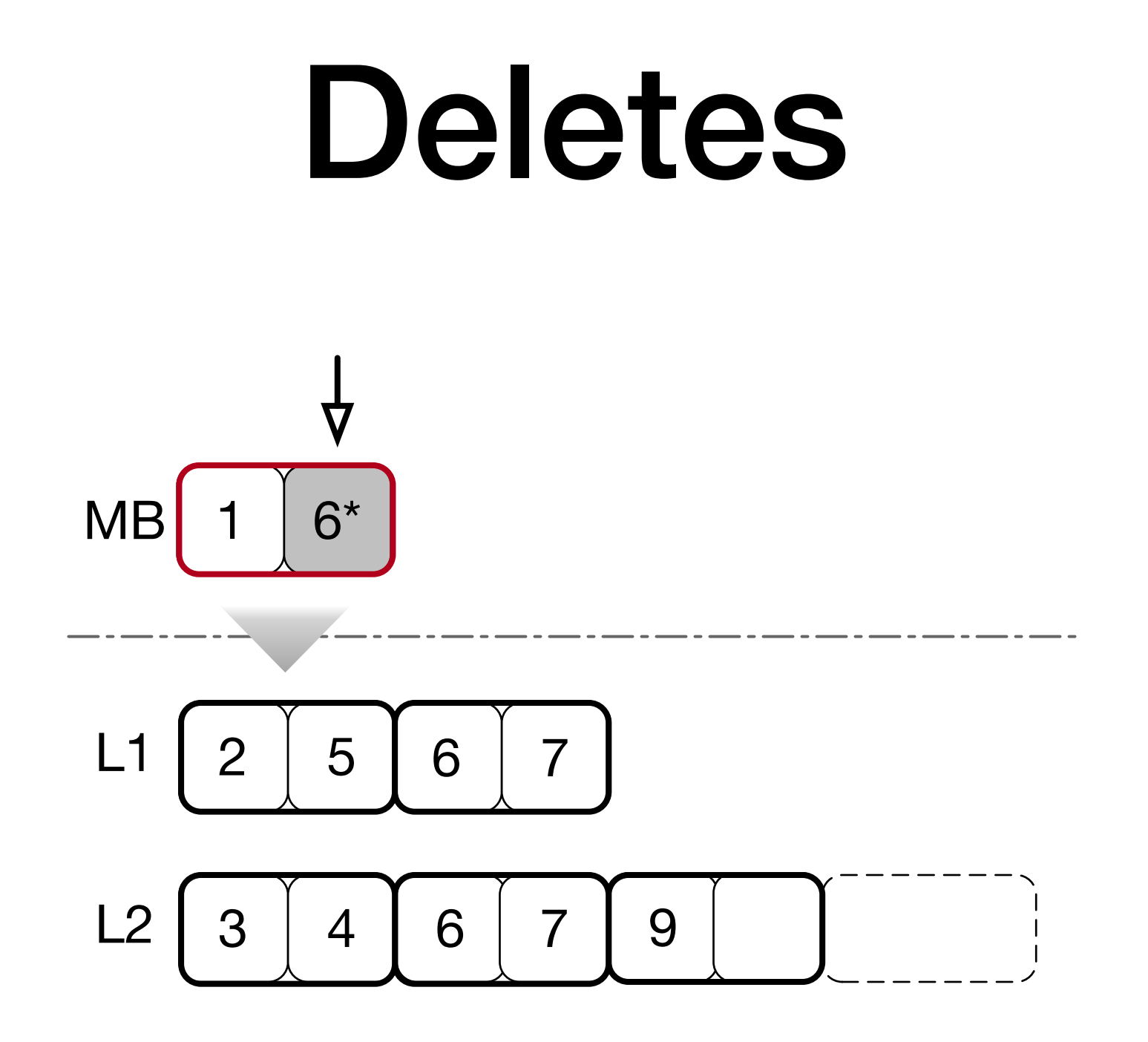

### Deletes

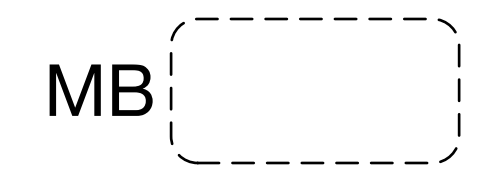

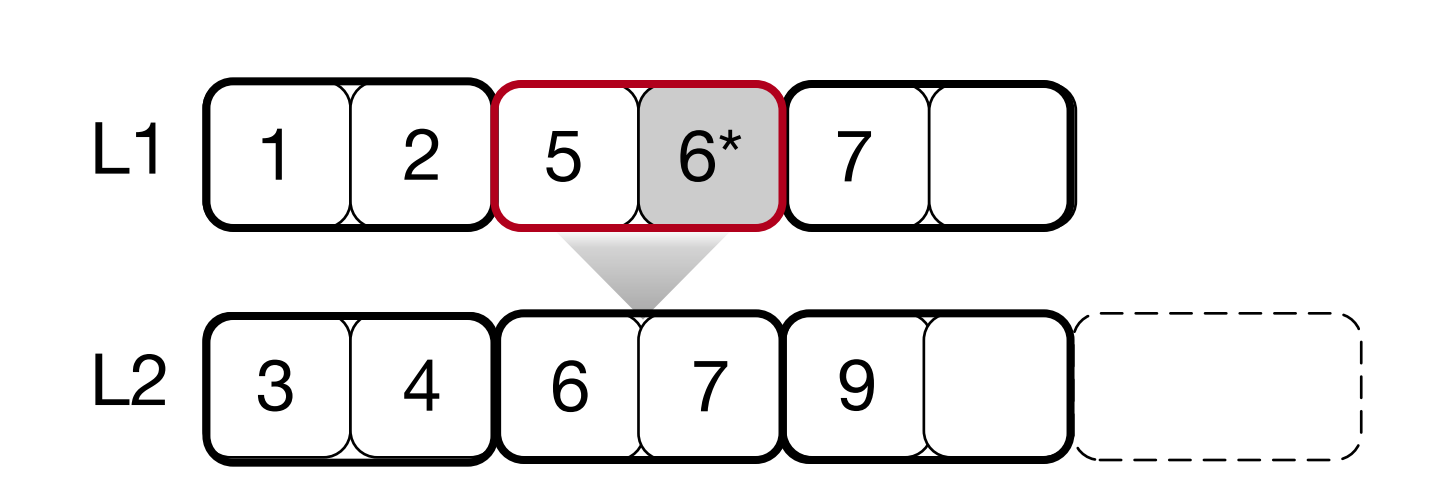

### Deletes

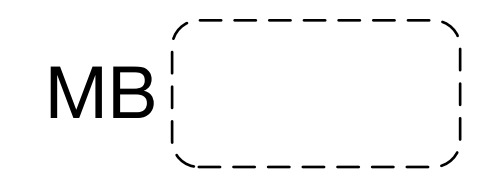

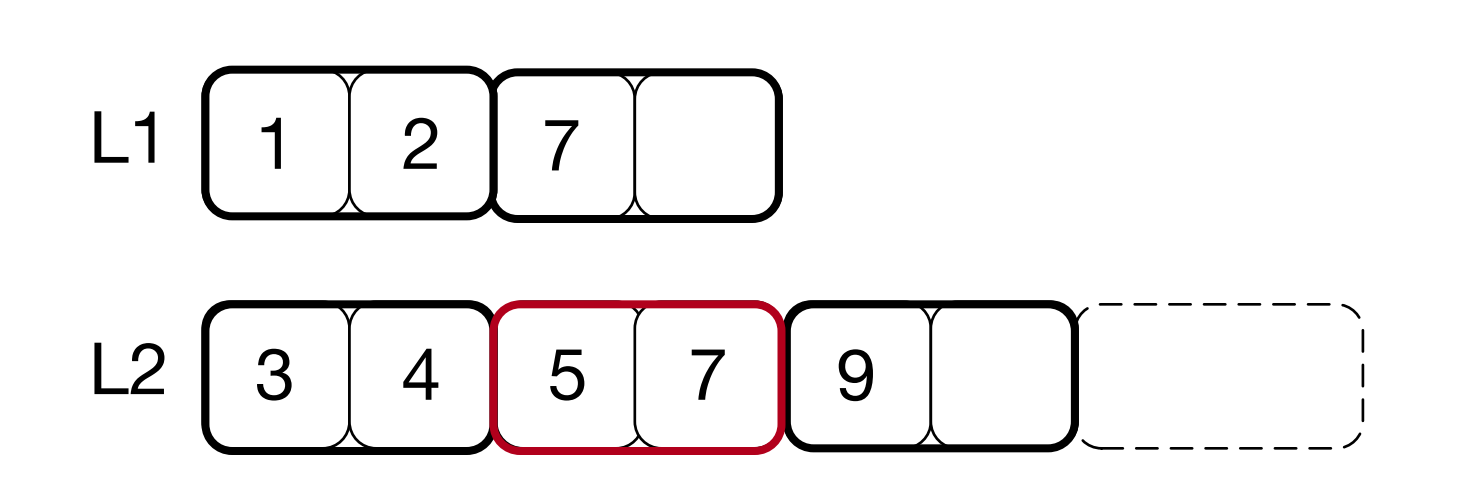

#### *Same process for both range and point deletes*

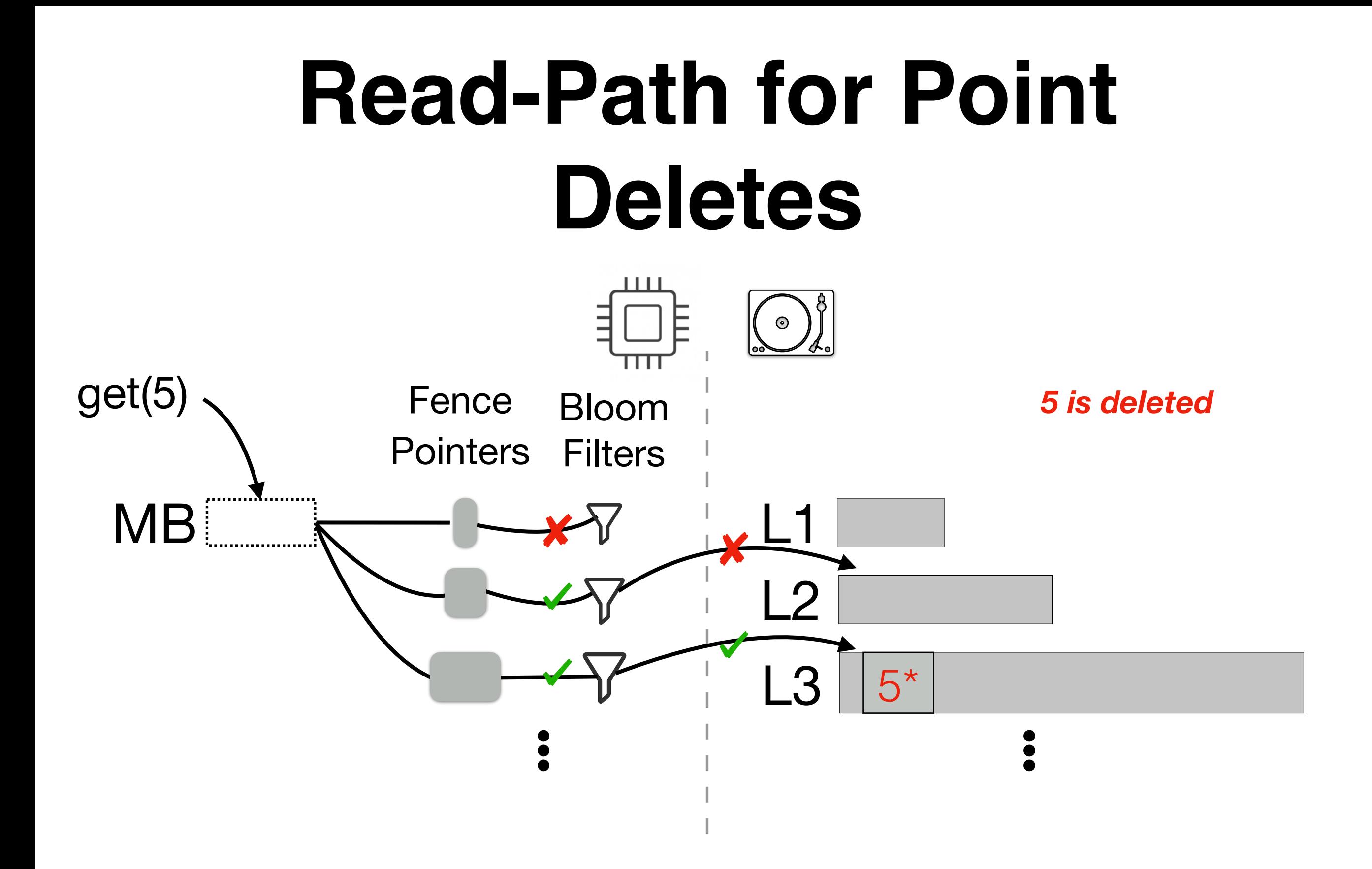

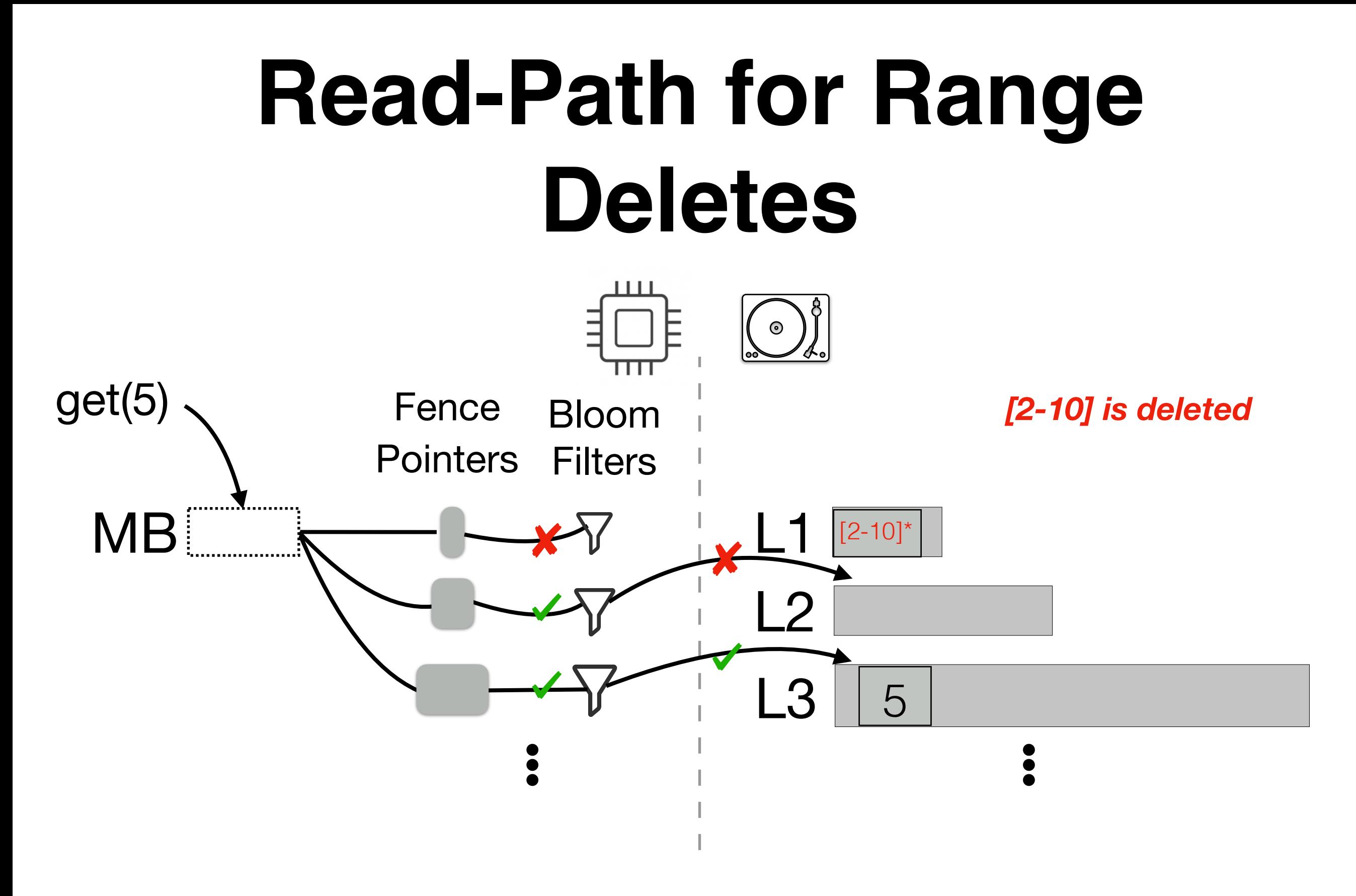

#### *Need for an auxiliary structure!*

## The Skyline

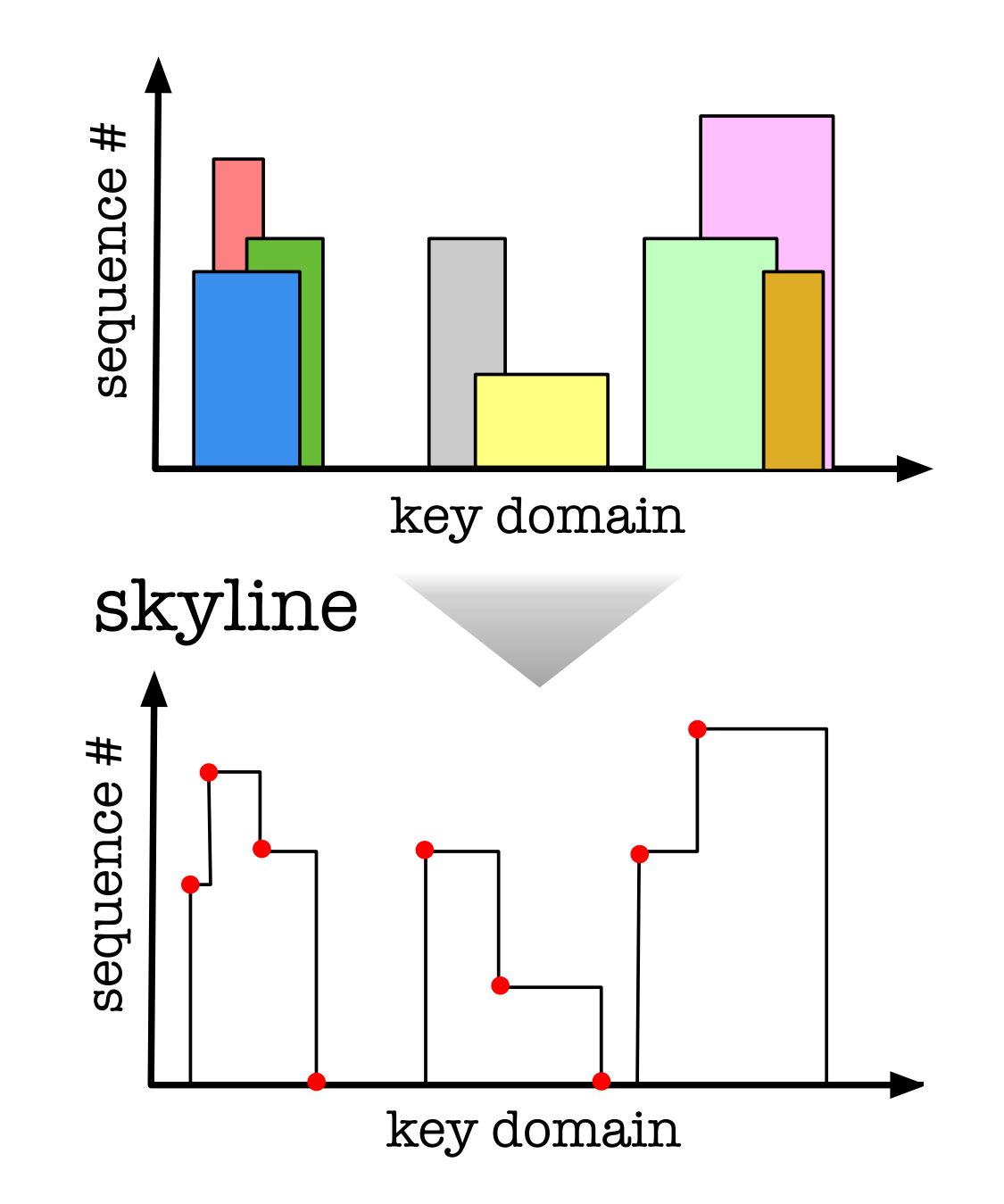

## **Read - Path Overview**

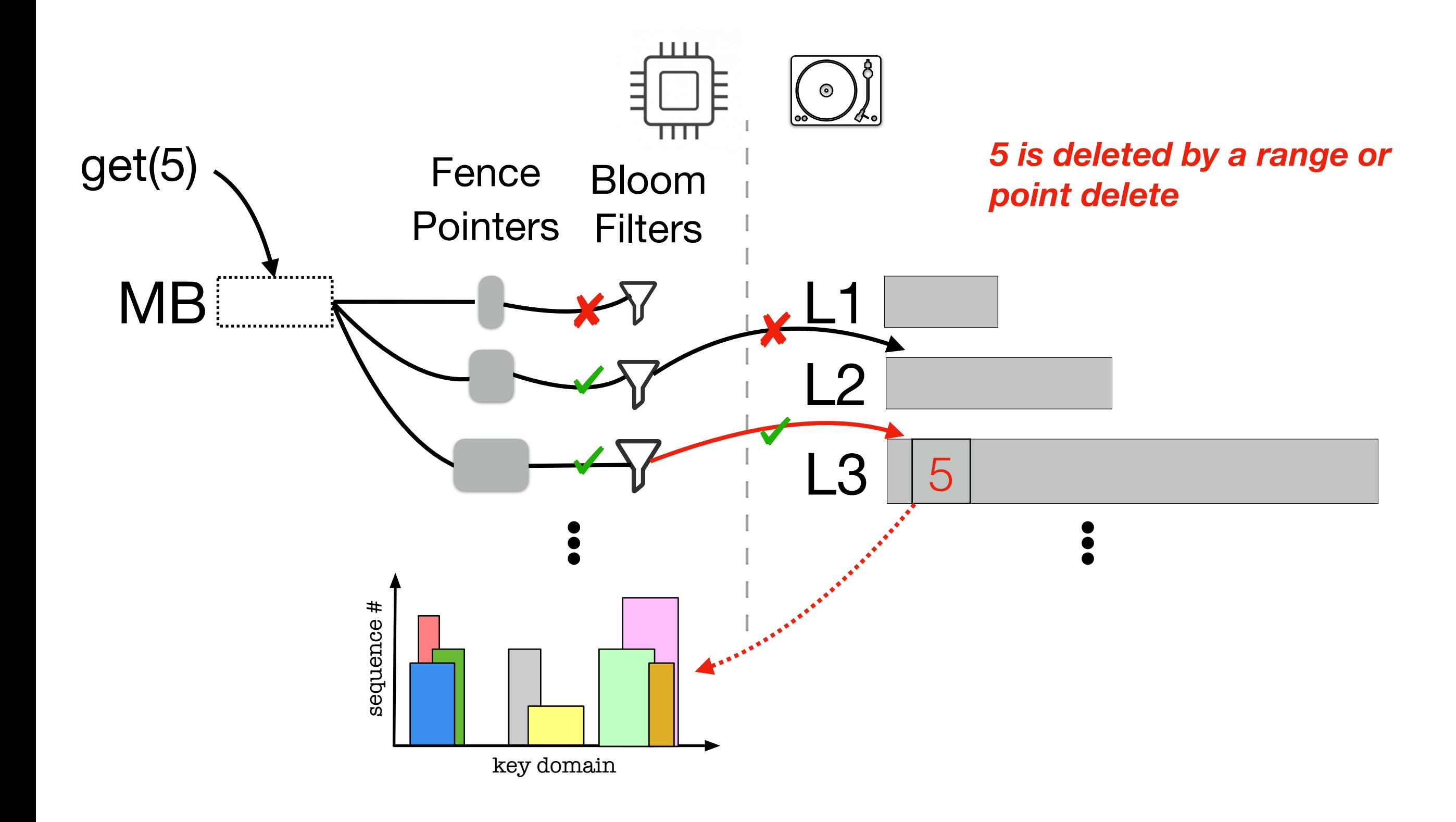

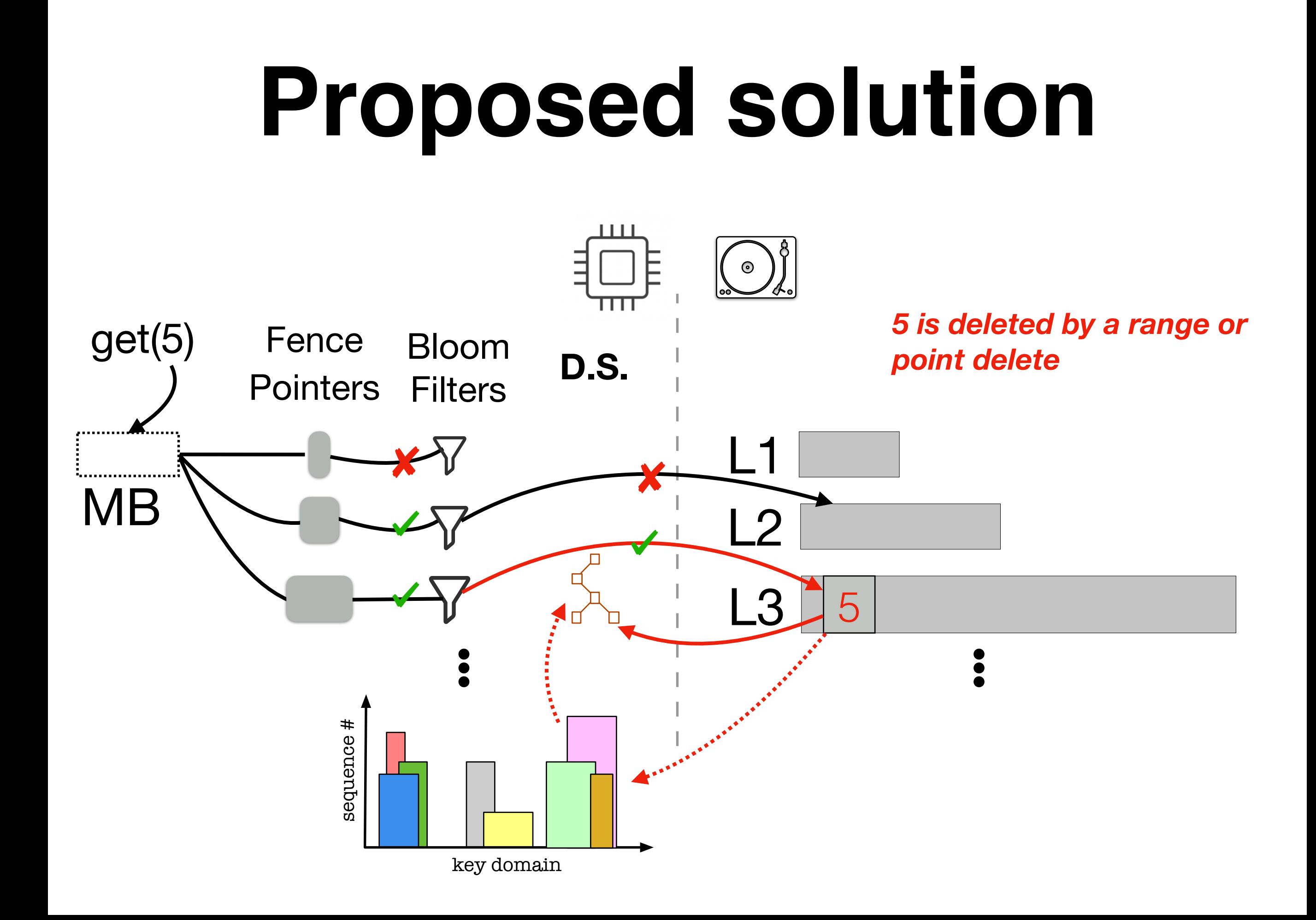

### **Proposed solution in action**

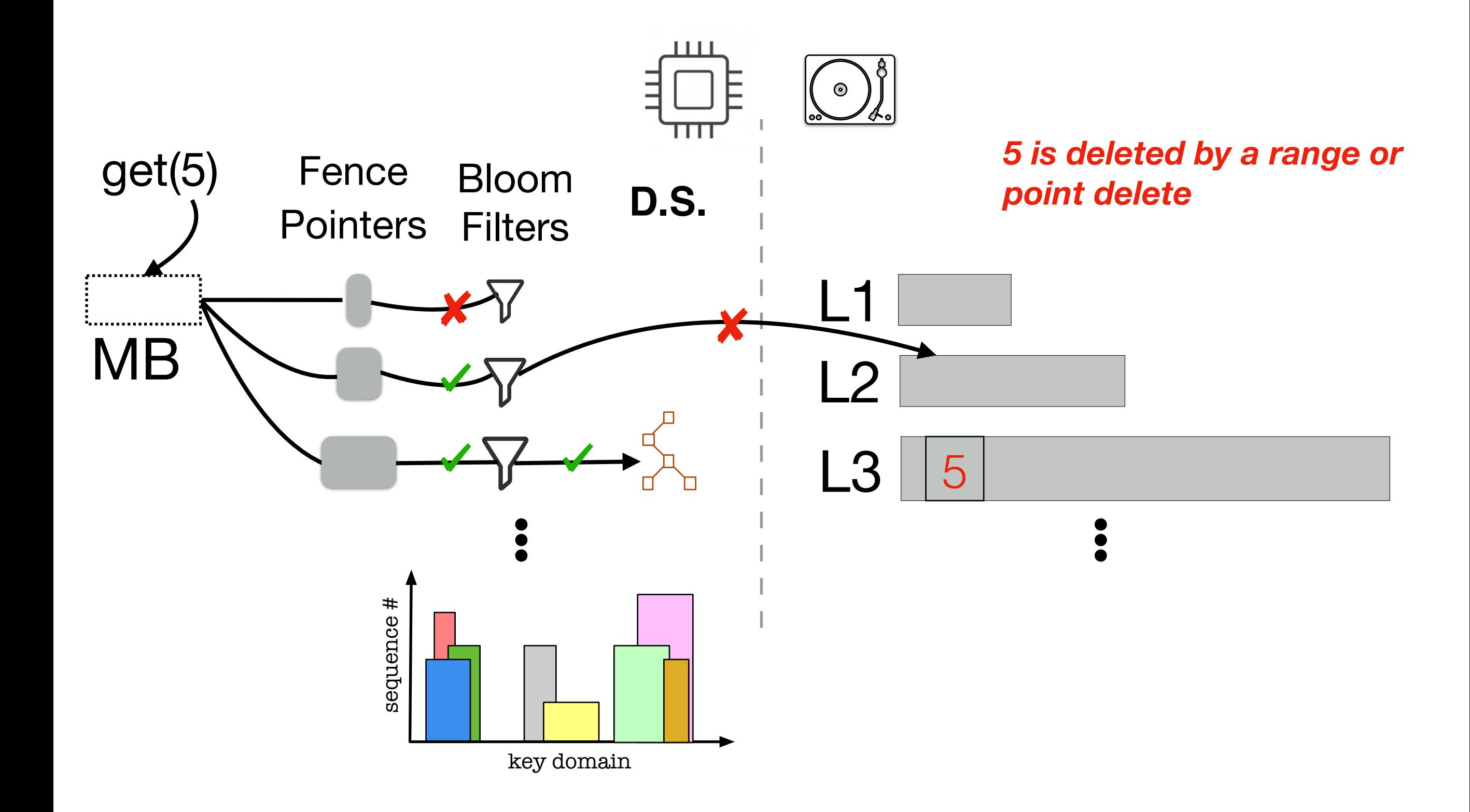

## Optimization

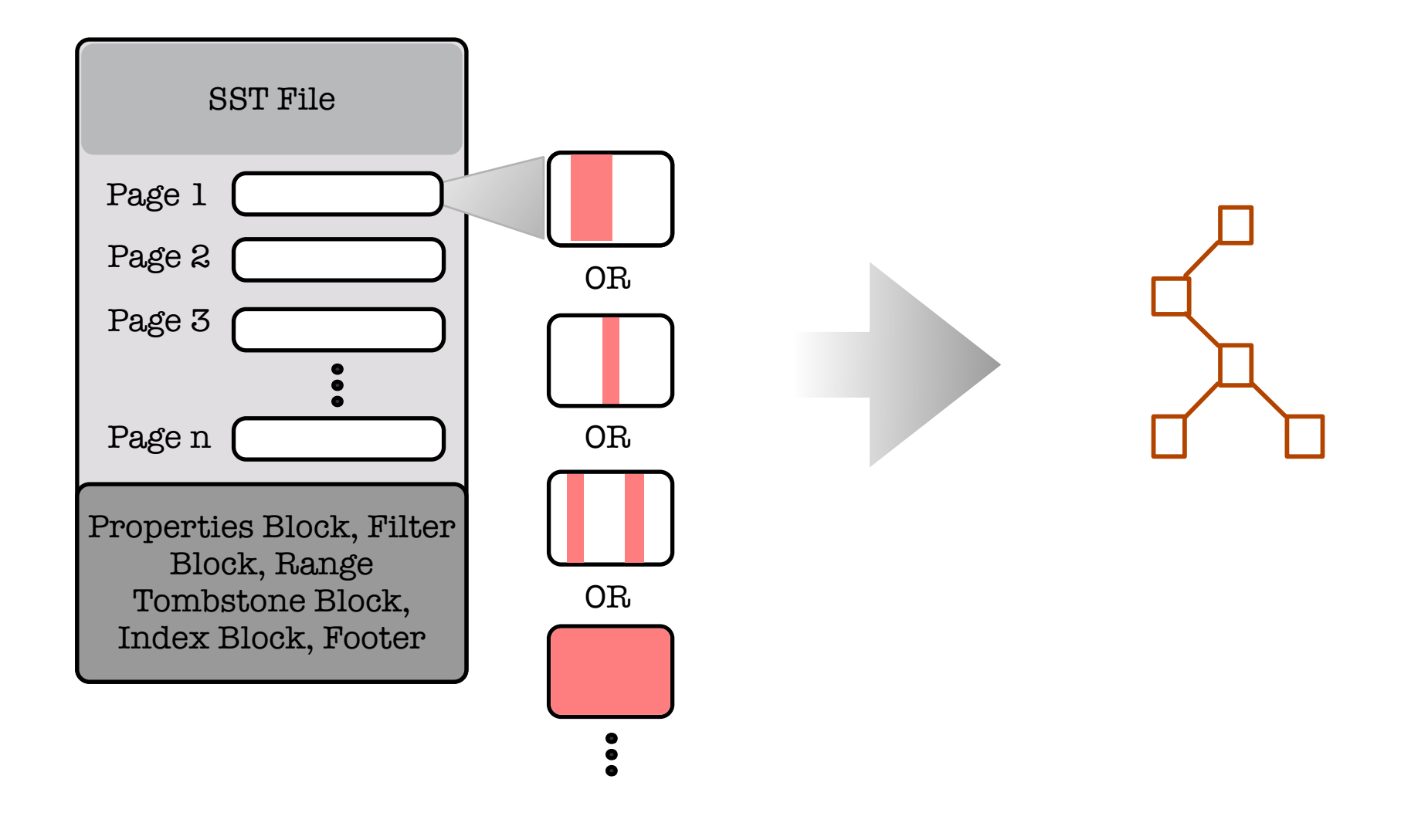

## **Optimization benefit**

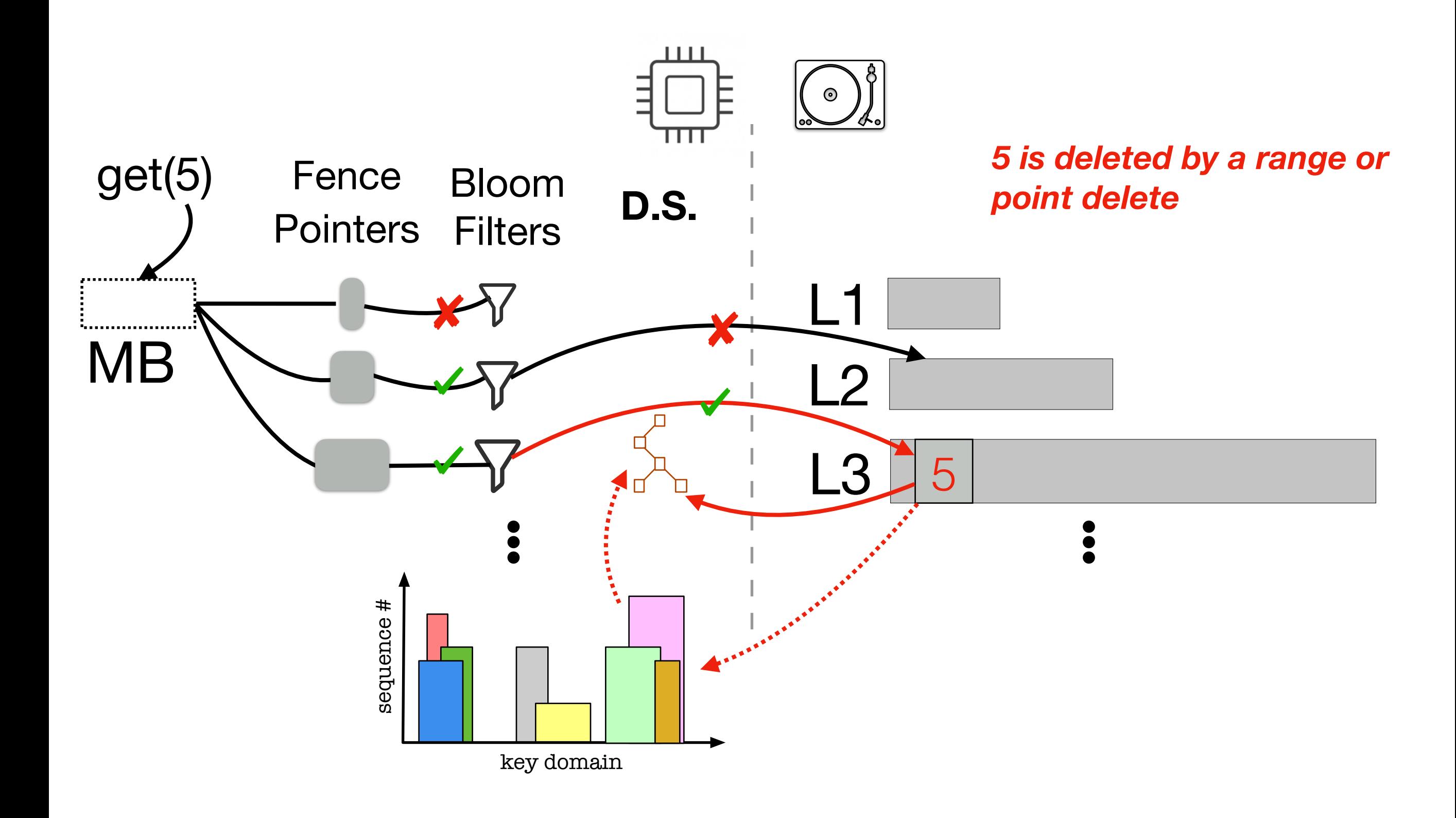

## **Optimization benefit**

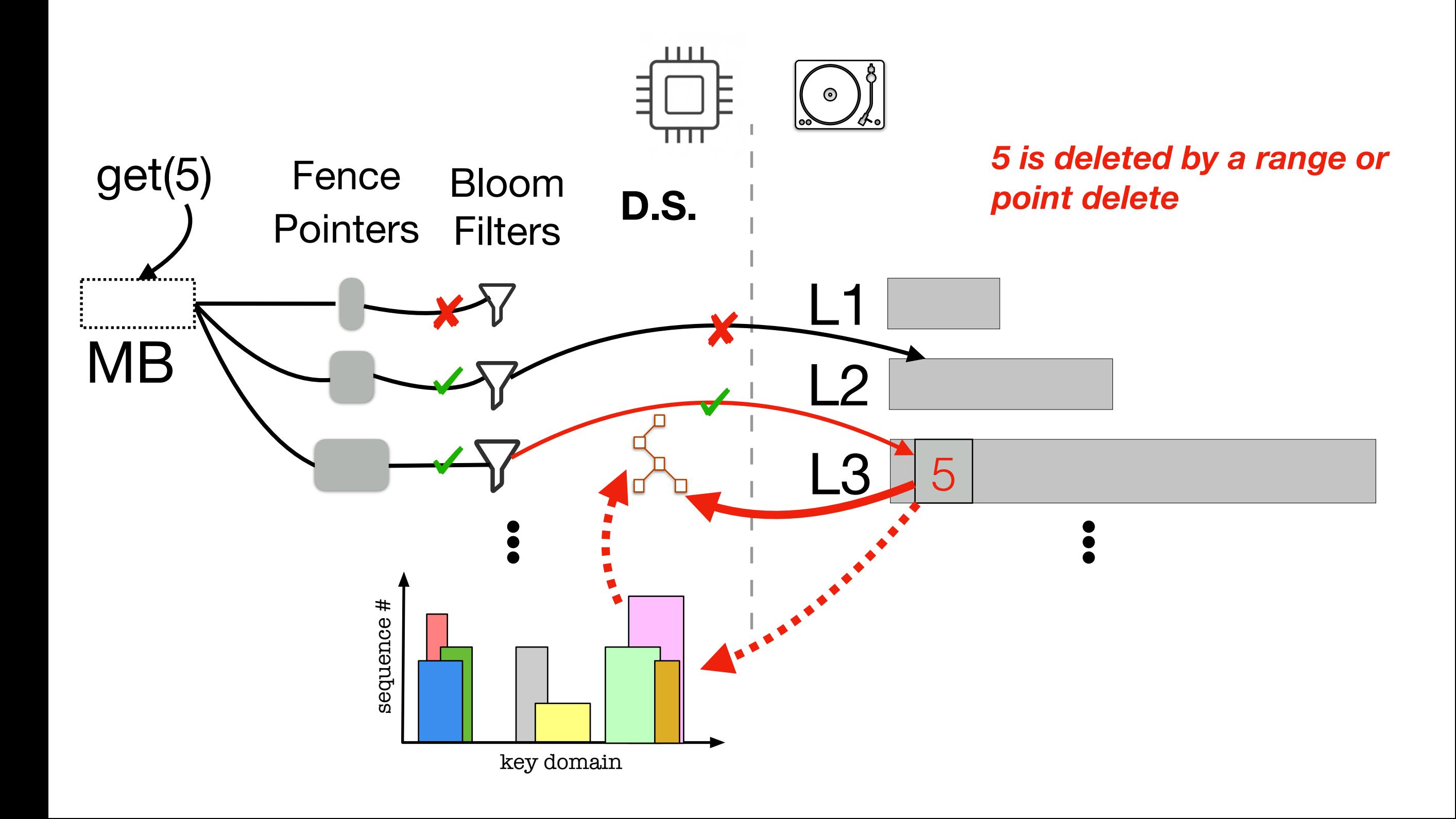

# D.S. desired properties

- **• No false positives**
- **• Small memory footprint**
- **• Support for fast inserts and reads**

# Our method vs caching

- **• Better control of what we store**
- **• Tunable memory footprint**
- **• Both could work together**

### Experimentation

# Required Tools

- **•Program that uses the RocksDB API**
- **•Workload generator with multiple options**
- **•Automated shell script to run experiments**

#### Application vs Filesystem cache

**Filesystem cache**

**Application cache**

#### **Disabled filesystem cache -> no OS interference**

# Repetitive queries on range deleted key **Both Filesystem and Application cache disabled**

 $\circ$ # of I/Os C # of point lookups on range deleted keys

#### Measuring range deletes I/Os

**Inserts: 1.000.000 Queries: 500.000 Repetitive Queries: 40% Entry size: 1MB Application Cache (Block Cache) size: 8MB Variable: range deleted portion of the DB**

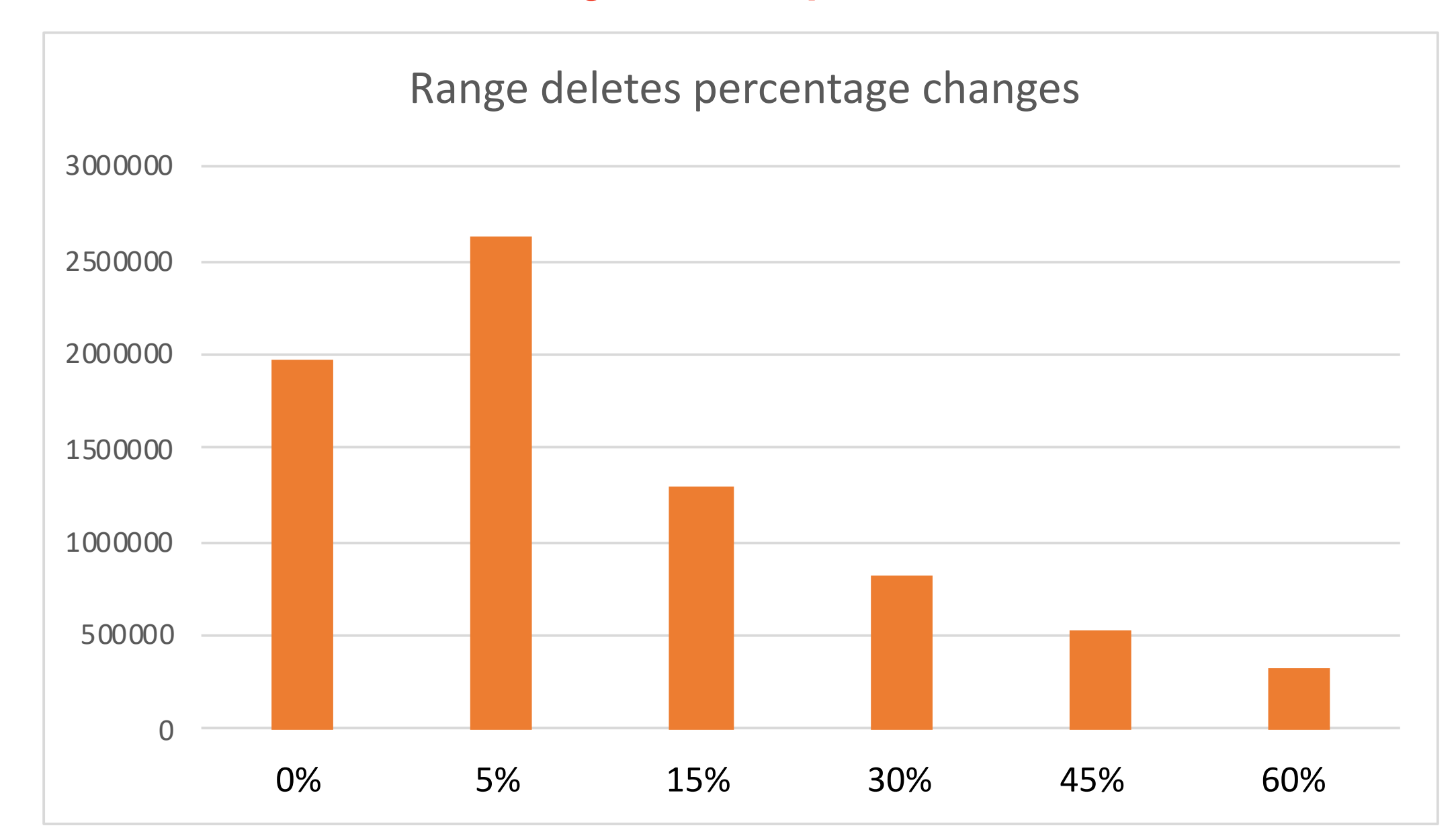

**I/Os**

#### Measuring range deletes I/Os

**Inserts: 1.000.000 Queries: 500.000 Range deleted portion of the DB: 15% Entry size: 1MB Application Cache (Block Cache) size: 8MB Variable: percentage of repetitive queries**

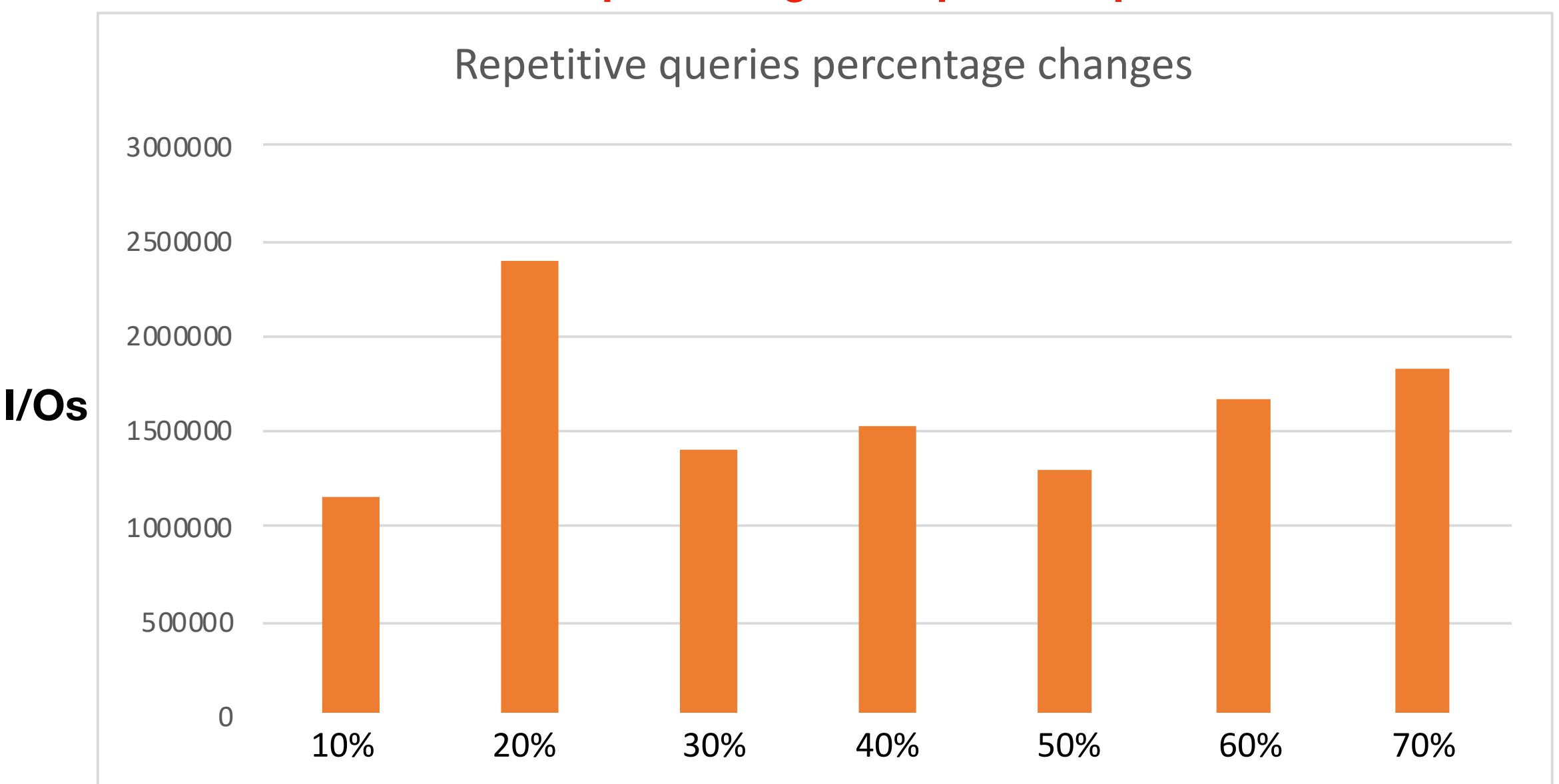

# Thank you!